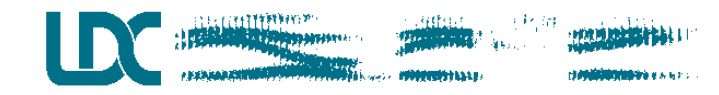

### **Issues and tools for creating and annotating a corpus of sociolinguistic field data**

Christopher Cieri

University of Pennsylvania Department of Linguistics & Linguistic Data Consortium

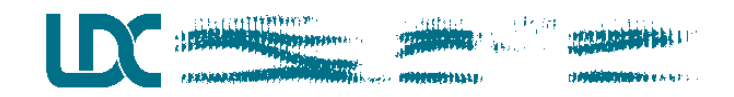

### **Motivation**

- **Ad hoc system motivated by sheer laziness.**
- **Goal is to support a study is to characterize the phonology of a Regional Italian variety (Aquilano) under the influence of not only Standard Italian but also two local dialects.**
- **Focal Question: Is the phonological variation observed better modeled as a small number of varieties with inherent variation or a larger number of invariant varieties?**
- **Overlap with this workshop**
	- **empirical analysis of recorded interview data from**
	- **live informants speaking in a linguistic variety whose**
	- **underlying grammatical structure is not fully known &**
	- **need for infrastructure to support analysis and collaboration**

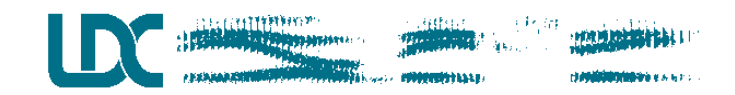

### **Definitions**

- **Corpus - a body of (raw) data collected and annotated for a specific purpose**
	- **Raw Data - naturally occurring data resulting from some linguistic performance**
	- **Annotation - any process of adding value to a corpus**
- **For data originally written, the written text is the raw data. For speech, only the audio is raw data**
- **Annotation encodes either human judgement or automatic processing based on either raw data or on previous layers of annotation.**
- **Transcription and segmentation are special kinds of annotation**
	- **transcription encodes subtle human judgements about what was said**
	- **segmentation defines the granularity of future annotations**

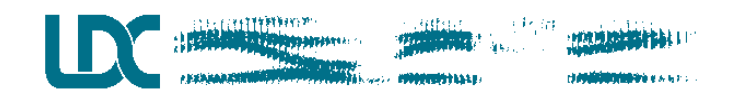

### **Components**

- **80 subjects stratified for age, gender, socioeconomic background**
- **Interviewers both native and non-native; subjects typically interviewed in pairs**
- **Attempt to capture multiple "styles"; examine style as a function of time in the interview**
- **Objective and subjective analyses:**
	- **vowels system, intervocalic /v/, /c/ before high vowels**
- **Need for tools and formats to** 
	- **collect and**
	- **annotate data**
	- **manage layers of analysis**
	- **summarize and**
	- **share results**

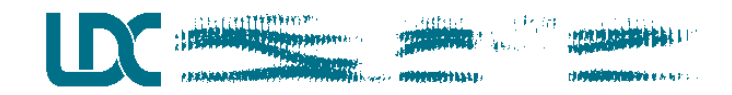

### **Before**

- **Listen to tape for interesting tokens**
- **Digitize individual tokens**
- **Code tokens (using software where appropriate)**
- **Mark tokens on score sheet**
- **Reformat data for statistical analysis**
- **Problems**
	- **slow, labor intensive**
	- **high risk of missed tokens**
	- **tokens typically unbalanced, representation of styles poor**
	- **time measured poorly**
	- **effort for reanalysis nearly equal to effort for original**
	- **only limited opportunities for re-use**

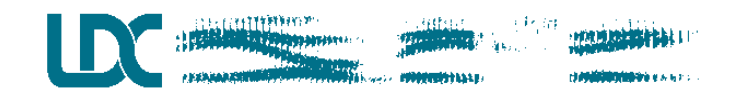

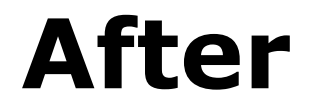

- **Digitize entire interview & check audio quality.**
- **Transcribe, segment & check format.**
- **Query system for items of possible interest.**
- **Where appropriate, preprocess for segmental analysis.**
- **Label and analyze segments of interest.**
- **Summarize.**
- **Advantages**
	- **fewer misses**
	- **balanced coverage**
	- **time measured accurately**
	- **re-use & reanalysis profits from previous preparation**
- **Linguistic Exploration Workshop - January 2000 6**

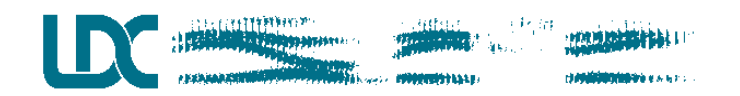

# **Digitization**

- **Interviews recorded on audio cassette using Sony Walkman Professional stereo recorder and a pair of lavalier microphones.**
	- **each subject on separate mike**
	- **interviewer typically off-mike**
- **Digitized as two channel, 16 bit, 32KHz files via a Sony DAT recorder; down-sampled to 16KHz and transferred to computer via a Townshend DAT Link (narecord) Saved in Entropic's .sd format**

– **.wav and .sph formats also possible**

- **Beginning & ending silence trimmed, files demuxed, empty channels removed.**
- **Need to incorporate automatic checking of signal quality (sample min/max & long periods of low energy)**

### **Transcription & Segmentation**

- **Orthographic transcription with interesting items & features transcribed phonetically**
- **Time aligned to audio file via segmentation at the speaker turn level**
- **Segmentation defines/refines domain of analysis**
	- **utterance level, word level, segment level (for vowels)**
- **Initial Segmentation**
	- **at each speaker turn**
	- **within long turns at ~8 seconds**
	- **segmented into breath groups where possible -- though not guaranteed**
- **Format**
	- **start, stop, channel, speaker, situation, utterance**

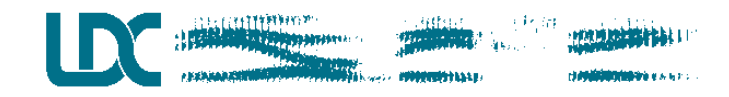

### **Tools**

- **Strans**
	- **Emacs with menus modified and macros added to support transcription talking to Xwaves through "send\_xwaves"**
- **Segment Helper**
	- **Emacs running in server mode**
	- **Client writes all commands to stdout where Emacs either acts on them immediately or passes them onto Xwaves.**

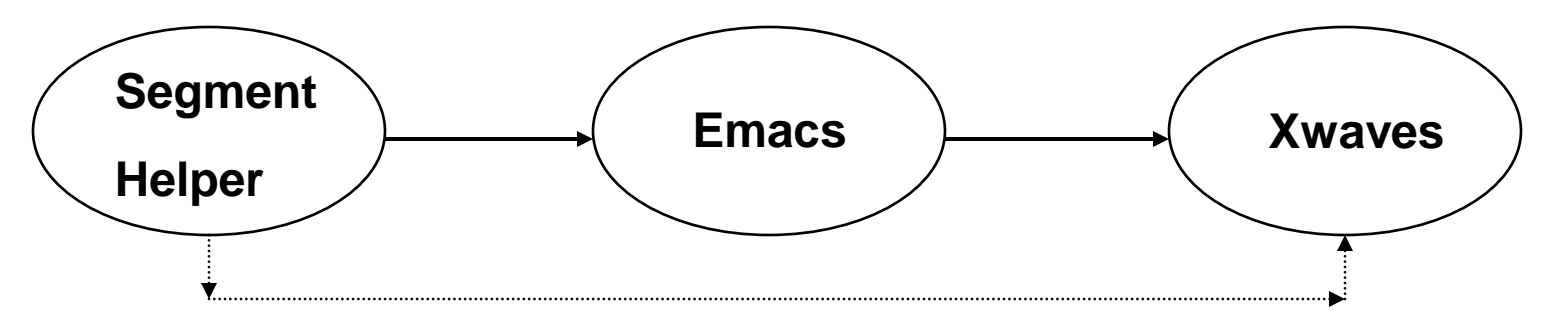

– **Segment Helper & all utilities hereafter written in PerlTK -- free, available on Unix and NT, merges the TK GUI capacity with Perl's flexibility and flow control.**

### **HATERWOOD**

### **Strans +**

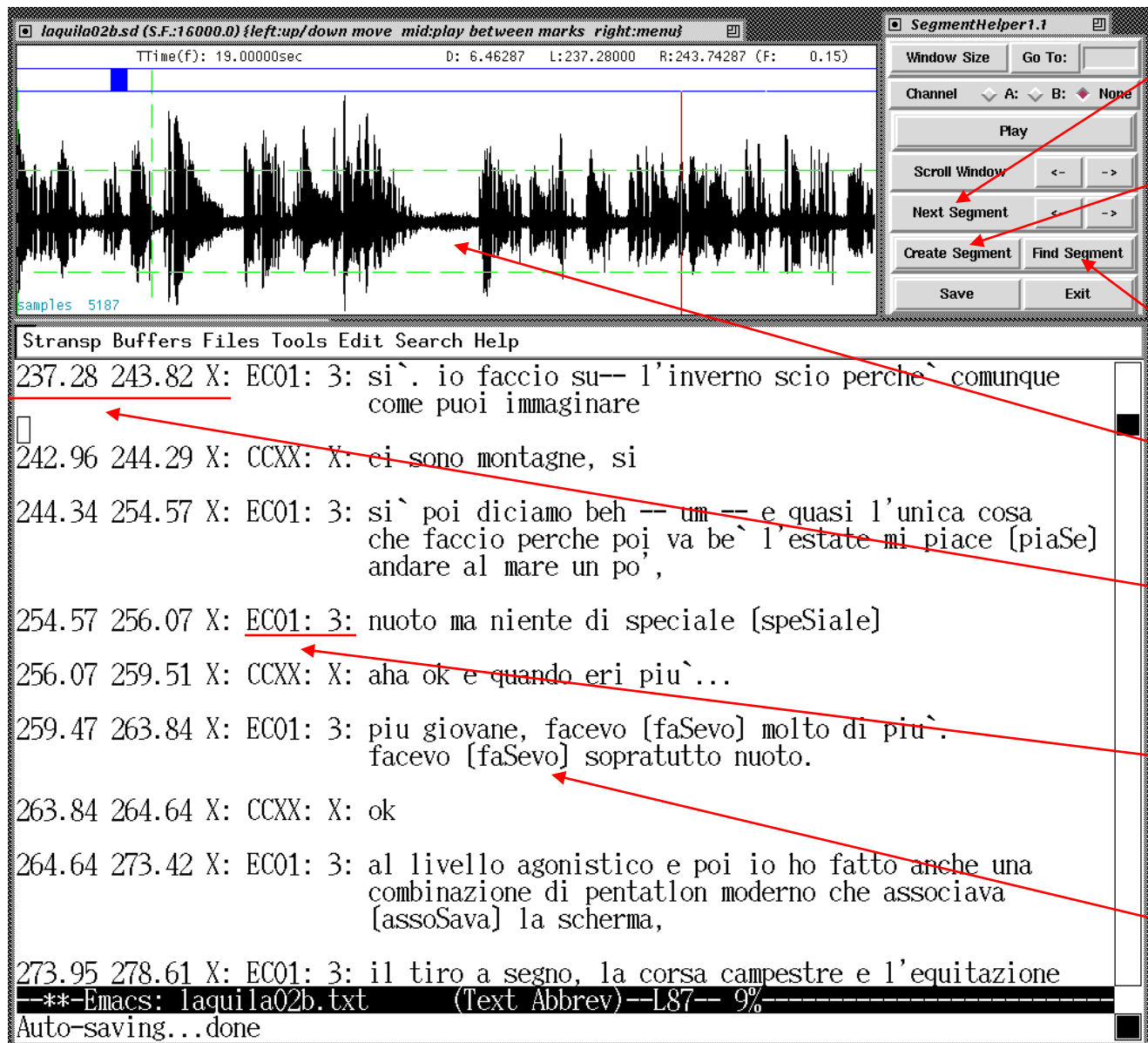

**Next Segment - shifts display so that 10% of last segment shows**

 **Create Segment polls Xwaves for left, right cursor positions and writes those as time stamps with channel marker in text**

 **Find Segment finds position in waveform of segment defined in text**

 **Monoaural recording with subject on single mike; interviewer off mike.**

 **Segment defined by start & stop times plus channel marker and written by software based on cursor positions.** 

 **Speaker ID written by human and later normalized. Situtation code written semiautomatically and checked by human.**

 **Interesting feature transcribed phonetically.**

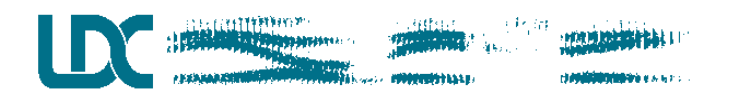

### **Interaction**

- **Some transcription done initially on foot pedal controlled transcription machine**
	- **files subsequently segmented with Strans**
- **Many files segmented initially at speaker turn, pause or breath with the segments transcribed subsequently.**
- **As an experiment some files transcribed with help of ASR System**
	- **native speaker trained Dragon** *Naturally Speaking* **Italian**
	- **listened to tapes via foot-pedal controlled device**
	- **repeated each utterance to Naturally Speaking & corrected its mistakes**

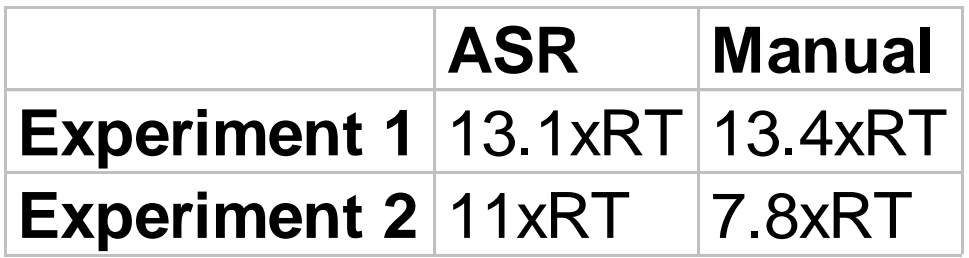

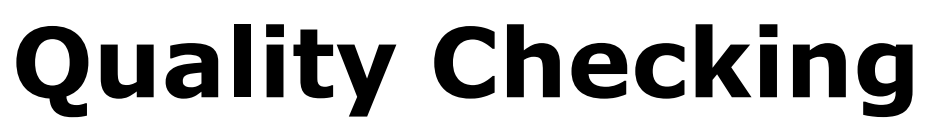

- **After Segmentation and Transcription, files are checked by a second transcriptionist for**
	- **bad segmentation**
		- » **too much or too little included in the transcript**
		- » **gap between segments too large**
	- **inaccurate transcription**
	- **inaccurate situation code**
	- **misspellings**
	- **inaccurate phonetic transcription**
- **and by automatic process for**
	- **segments too long**
	- **time stamps out of order or internally inconsistent**
	- **impossible channel marker, speaker ID or situation code**
- **QC catches human formatting errors.**
- **System controls all subsequent processing.**

### **Word Selection**

- **FindWord searches reformatted transcript, identifies and numbers any words matching the query. Each hit word is presented to user in context as text and audio**
- **Software guesses location of word in utterance based on simple assumption that all syllables are of roughly equal length -- does surprisingly well**
- **Linguist adjusts word boundaries in waveform display, zooms and iterates until satisfied.**
- **Results saved in new file in SGML format.**

```
< hitnum=3 pattern=o/PP word=vent'otto uttnum=1
 speaker=EC01 situation=3 channel=X
   ustart=76.85 ustop=79.39
   utterance=nel vent'otto aprile [abrile] mille
   novecento [noveSento] sessanta
>
```

```
 Linguistic Exploration Workshop - January 2000 13
```
### **FindWords**

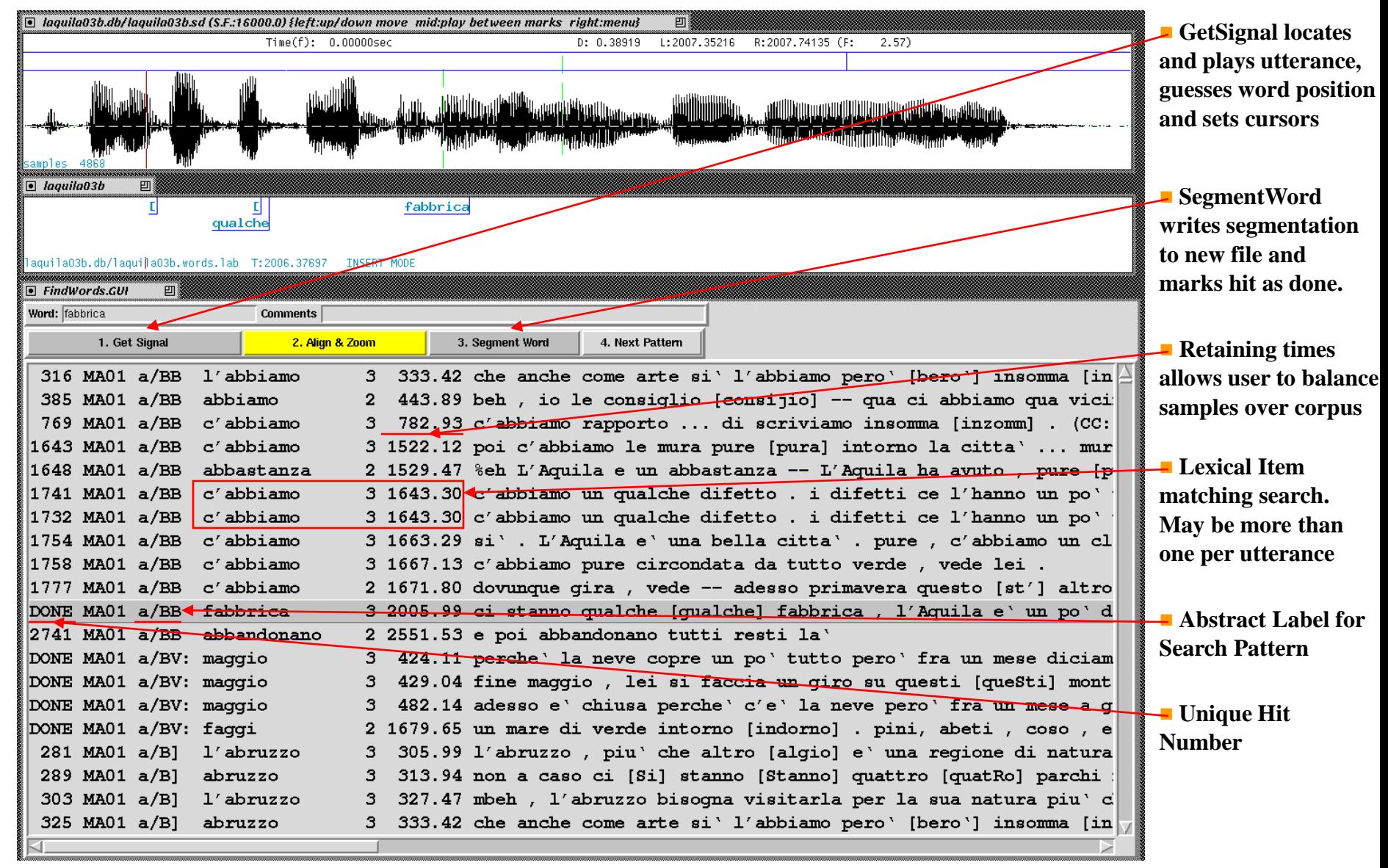

### **SegmentVowels**

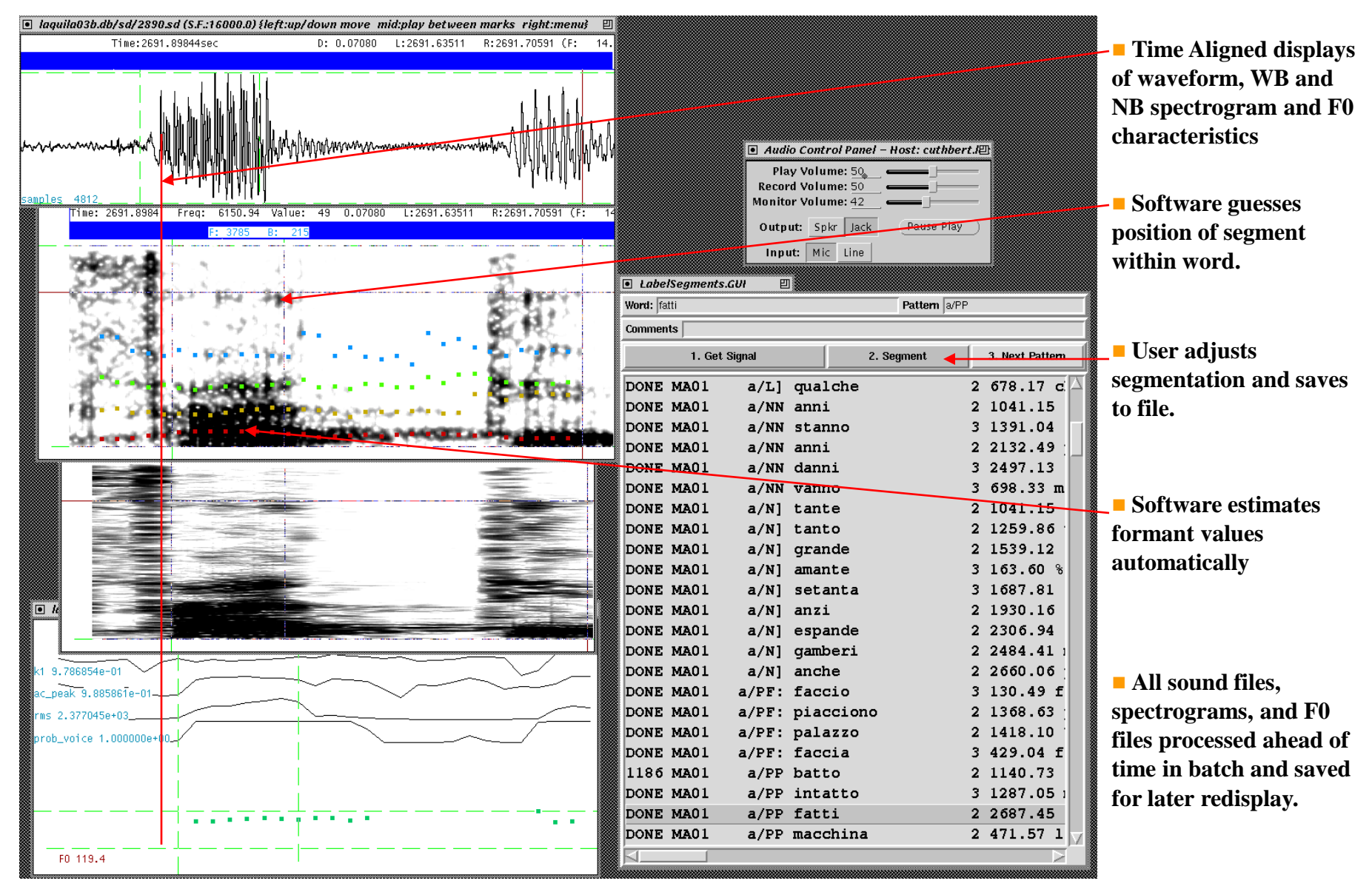

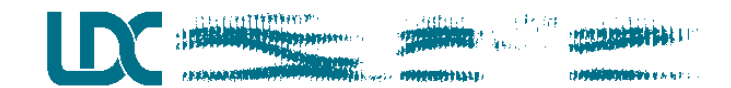

### **Annotations**

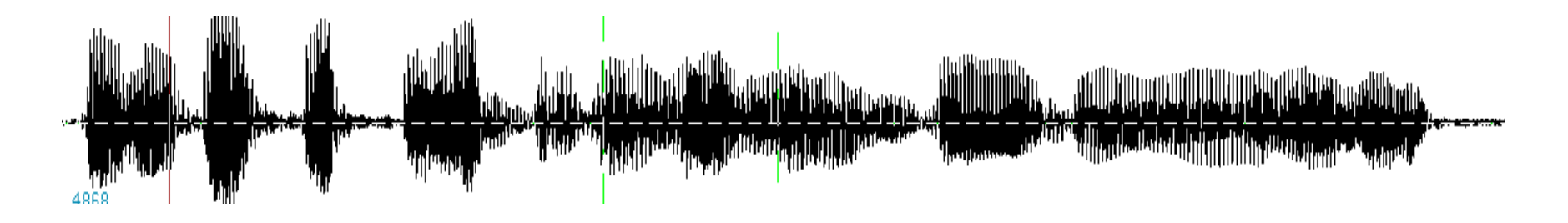

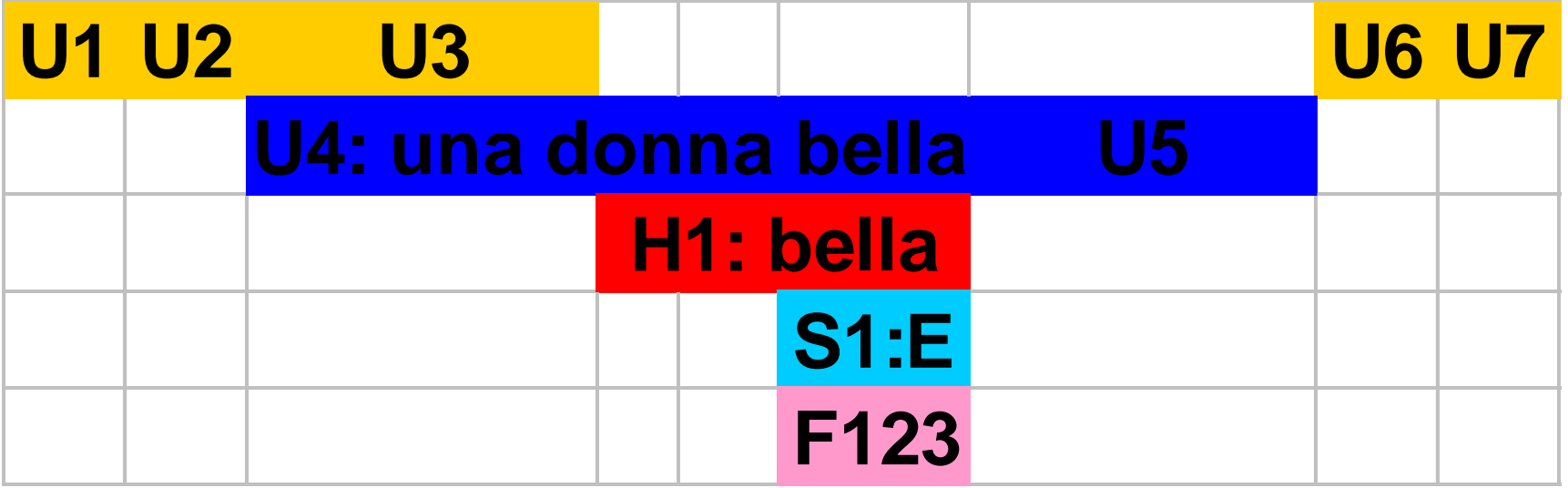

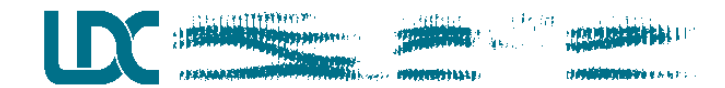

## **Relationships**

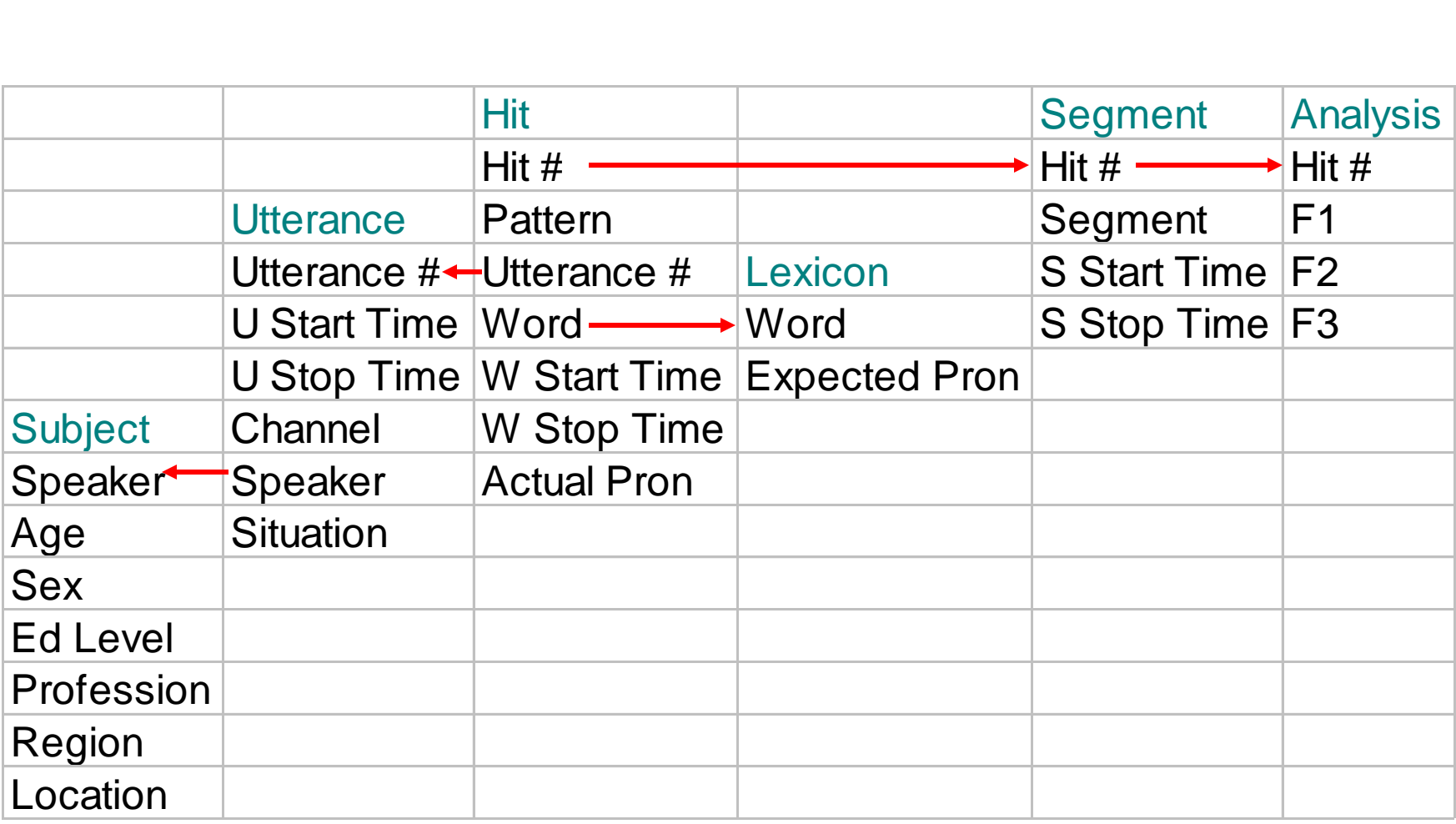